**MERG4149A.PDF - Data: 20/10/2023 Programa(s): SIRC Versão 4.148 p/ 4.149 JSIRCRODA Versão 4.148 p/ 4.149 Colocação: Atualização da versão do SIRC/SIRCPlus. Atenção: Todas as alterações de parametrizações sugeridas, devem ser previamente validadas junto ao setor envolvido. Ao surgir a dúvida consulte HELP/DOCUMENTAÇÃO do PROGRAMA/MÓDULO. Para as empresas que efetuam a Liberação das Atualizações do Sistema: . A LIBERAÇÃO É DE FORMA AUTOMÁTICA. . ATRAVÉS DO UTILITÁRIO PINSTALA(dfrun pinstala).**

## **MANUTENÇÕES EVOLUTIVAS**

Arquivo: T8210708.LER Data: 07/08/2023 Responsável: Odair Barbaresco

Programa(s): SIRCB821 Versão 4.500 p/ 4.501

Colocação:

Melhoria no relatório do conteúdo dos arquivos de retorno do "Cadastro Positivo Boa Vista".

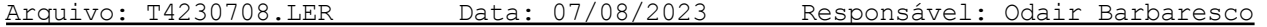

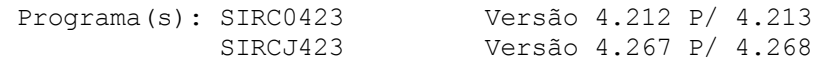

## Colocação:

Criação de novo "Layout" para impressão de Orçamento e Pedidos de Venda de Peças/Acessórios, para mostrar em cada item, o valor do ICMS-ST e do IPI, calculados sobre a venda.

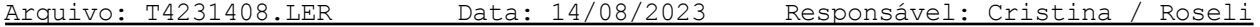

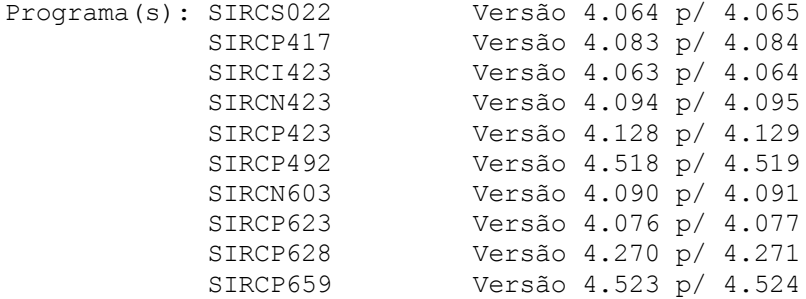

## Colocação:

1) Em relação ao CFOP de Substituição Tributária:

Para as operações dentro do estado, onde o CST do item for igual a 10, 30, 70 ou o tipo de tributação for (S)ubstituição Tributária, quando houver necessidade de converter o CFOP de um Contribuinte SUBSTITUÍDO para um CFOP de Contribuinte SUBSTITUTO, verifique o parâmetro CFOST2, no tópico PARAMETRIZAÇÃO, do help do SIRCP423.

- 2) No SIRCP417 (Emissão de NFs de Transferência) foi incluída uma opção de exceção no parâmetro TRIBTR, para maiores informações consulte o tópico PARAMETRIZAÇÃO, do help do SIRCP417.
- 3) No SIRCP623 e SIRCP628 (Consulta de Ordem de Serviço ou Orçamentos) e no SIRCP659 (Listagem da Pré-Nota) foi alterada a forma de obtenção dos valores do ICMS ST dos itens.

Programa(s): SIRCO423 Versão 4.213 p/ 4.214

# Colocação:

Inclusão de novo layout para impressão de orçamento, sem a identificação da Empresa, Cliente, Vendedor e Consystem. Codigo do layout "SXLO423-05"

Mais detalhes ver Ajuda do sircp423.

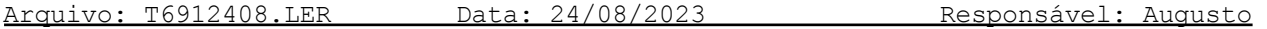

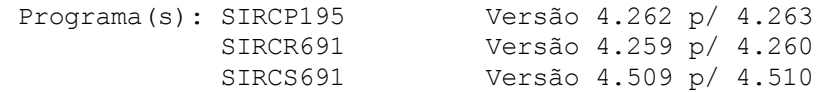

Colocação:

Retirada validação do parâmetro CT691, na geração do relatório e exclusão de arquivo fora de uso no sistema.

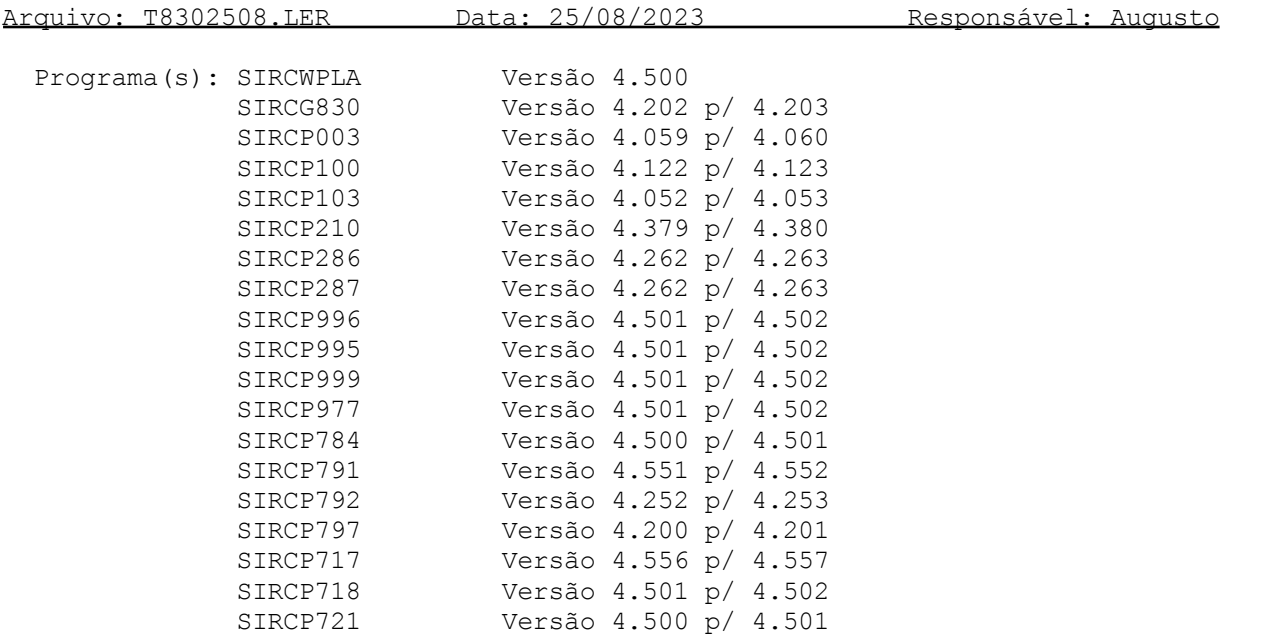

## Colocação:

Melhoria para sugestão do campo de classificação contábil.

Arquivo: T4803008.LER Data: 30/08/2023 Responsável: Cristina Hwang

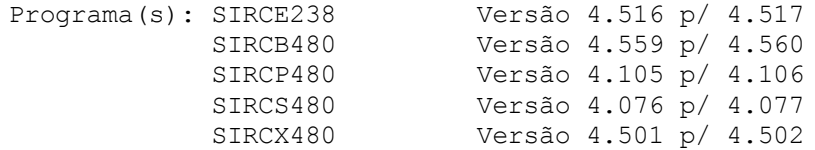

#### Colocação:

Otimização das Entradas de NFe por XML a partir desta nova versão do SIRCP480 (vs. 4.106):

Mudanças ocorridas em relação as Entradas de NFe por XML:

- a) O SIRCP480 NÃO EFETUARÁ mais o cálculo de ICMS e ICMS ST.
- b) O SIRCP480 efetuará as seguintes consistências:
	- . Se no XML, o item tem valor de ICMS, a tributação do item tem que ser do tipo "T" (Tributada) ou "S" (Substituição Tributária).
	- . Se no XML, o item tem valor de ICMS ST, a tributação do item tem que ser do tipo "S" (Substituição Tributária).
- c) Os valores relacionados a estes impostos serão obtidos diretamente do arquivo XML da NFe, valores por exemplo de: base, valor, percentuais de redução, alíquota, %MVA e outros.

## IMPORTANTE:

O sistema irá carregar as informações de acordo com o conteúdo dos campos do arquivo XML, mesmo que o fornecedor tenha emitido a NFe com valores incorretos ou indevidos.

OBSERVAÇÃO: Esta alteração foi efetuada para atender as diversas solicitações dos nossos clientes para otimizar a entrada de NFe por XML, aceitando os valores dos impostos de ICMS e ICMS ST de acordo com o que vem no XML.

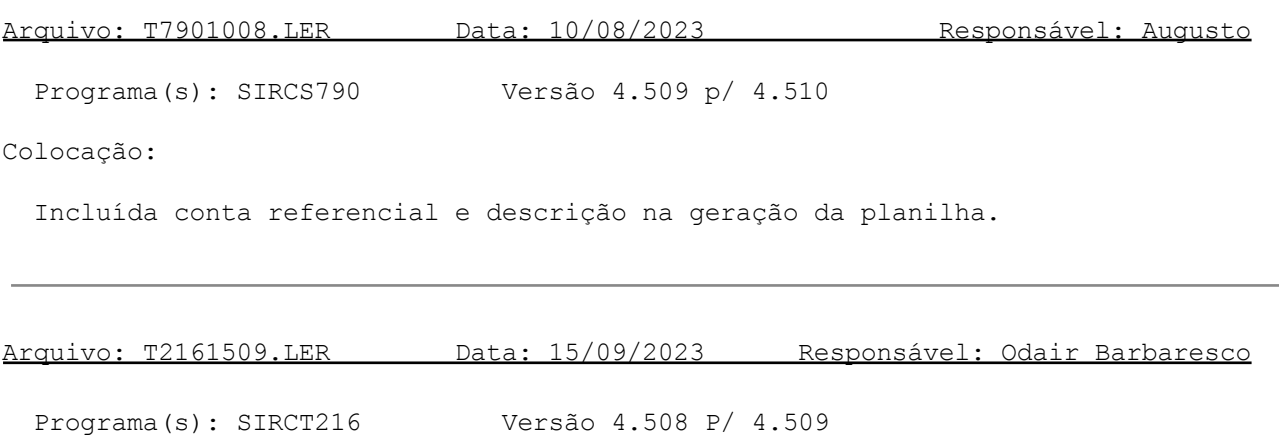

## Colocação:

Em relação a opção do ADRC-ST do Paraná (Decreto 3.886/2020): Para as empresas beneficiárias de um Regime Especial em seu Estado, onde a ela é atribuída a condição de Sujeito Passivo por Substituição Tributária (Substituto Tributário), para a geração do ADRC-ST serão considerados apenas os itens que não pertencem ao Regime Especial.

Para maiores detalhes consulte menu Ajuda do SIRCT216, tópico PROCEDIMENTO, item "Tratamento de Exceção para Empresa com REGIME ESPECIAL DO ICMS".

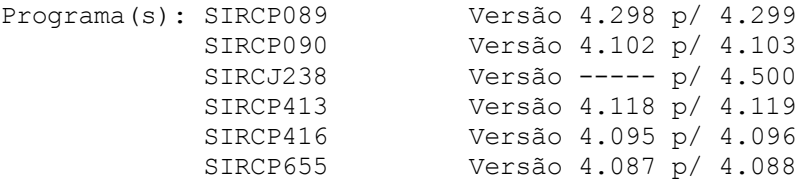

#### Colocação:

Para que a Empresa beneficiária de um Regime Especial em seu Estado, onde a ela é atribuída a condição de Sujeito Passivo por Substituição Tributária (Substituto Tributário), efetue ajustes financeiros de forma AUTOMÁTICA referentes aos créditos ou débitos de ICMS quando o CST do item for igual a 60 (ICMS cobrado anteriormente por Substituição Tributária), consulte o HELP do SIRCP413, tópico PARAMETRIZAÇÃO, parâmetro "REGESP/MOVAJUSTE".

Os programas acima foram adequados para efetuar os ajustes financeiros de entrada e saída de forma automática.

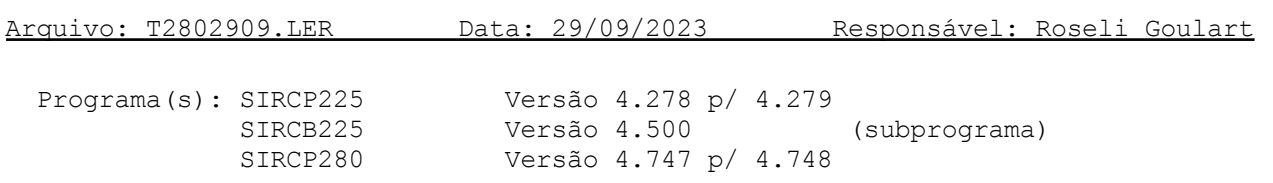

## Colocação:

Para a Empresa beneficiária de um Regime Especial em seu Estado, onde a ela é atribuída a condição de Sujeito Passivo por Substituição Tributária (Substituto Tributário):

- 1) No SIRCP225 (Registro de Entradas) foi incluída a opção de Livro: "R" - Recuperação Crédito ST (Reg.Especial).
- 2) No SIRCP280 (Geração da Escrituração Fiscal Digital (EFD ICMS/IPI)), foi incluído tratamento para gerar o Ajuste de Débito com o valor do ICMS ST para as notas fiscais de Devoluções de Compras que tiveram ICMS ST referente ao Registro E111, código do ajuste PR000082.

Para as notas fiscais de compras com ICMS ST será gerado o Ajuste de Crédito com o valor do ICMS somado ao ICMS ST referente ao Registro E111, código do ajuste PR020082.

Observação:

. A empresa é beneficiária de um Regime Especial se existir o parâmetro "REGESP/Fili" cadastrado no SIRCP518, para maiores detalhes consultem o help SIRCP413.

Arquivo: T0650210.LER Data: 02/10/2023 Responsável: Odair Barbaresco

Programa(s): SIRCP065 Versão 4.500 p/ 4.501

Colocação:

Para as empresas que utilizam Procedimento de "Ajuste Automático de Entrada"

ao efetuar "Ajuste de Saída do Estoque", foi redefinido o nível de acesso ao programa (SIRCP065):

- Usuário COM nível de acesso TOTAL, pode fazer ajuste de Saída e de Entrada normalmente, seguindo ou não o procedimento "Ajuste Automático de Entrada" ao efetuar ajuste de saída do estoque.
- Usuário COM nível de acesso PARCIAL ou RESTRITO, só pode fazer "Ajustes" seguindo o procedimento "Ajuste Automático de Entrada".

Mais detalhes, consultar menu Ajuda do SIRCP065, Tópico "Procedimentos" Ítem "AJUSTE AUTOMÁTICO DE ENTRADA".

Arquivo: T2420910.LER Data: 09/10/2023 Responsável: Roseli Goulart

Versão 4.505 p/ 4.506 Versão 4.500 p/ 4.501 Versão 4.502 p/ 4.503

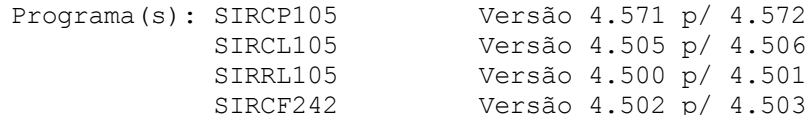

Colocação:

No SIRCP105 (Conferência de Notas Fiscais) foi incluída a consulta do LOG de CTe (Conhecimento de Transporte Eletrônico) na função [F2] - LOG Importação NFe/NFCe/CTe.

No SIRCF242 (Importação de Informações do XML para CTe) foi incluído tratamento para gravação do LOG para a consulta no SIRCP105, função [F2].

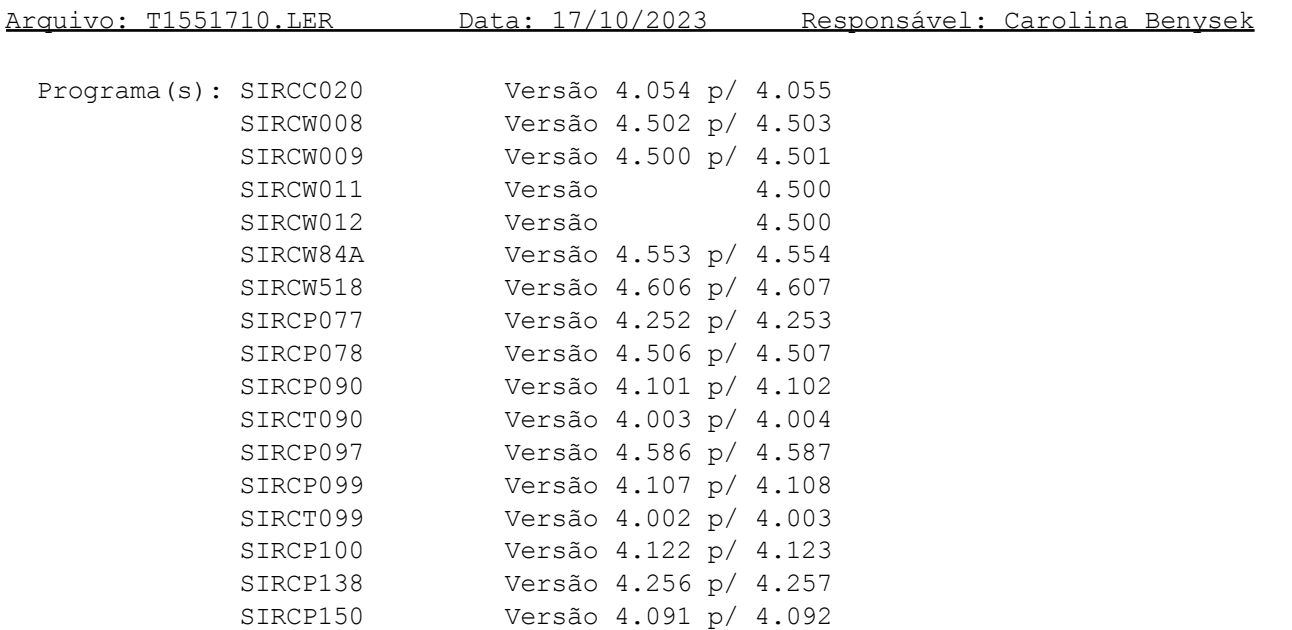

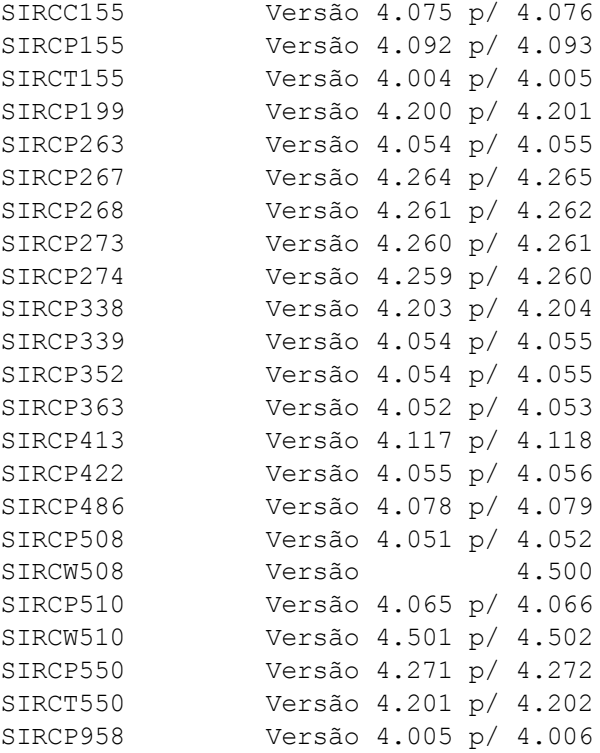

# Colocação:

Melhoria na opção de pesquisa <F5>, nas consultas de:

- Movimentos
- Cliente e Fornecedor
- Condições de Pagamentos
- Títulos a Receber e a Pagar
- Códigos de Serviços Prestados e Tomados na emissão de NFSe

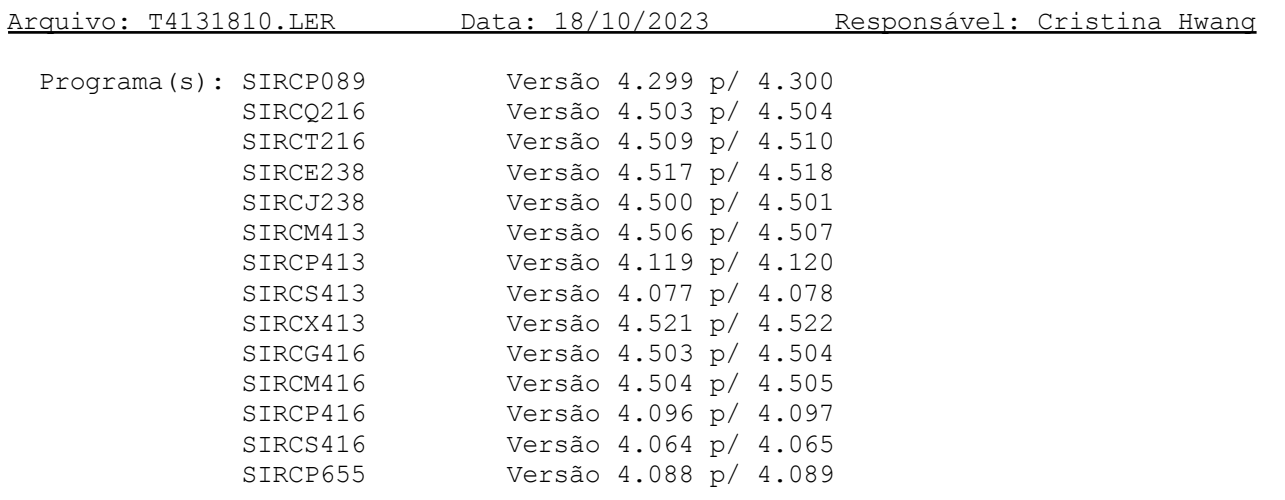

## Colocação:

No SIRCP413 (Entrada NF de Peças), na tela dos itens, o número de casas decimais do campo de Valor Unitário foi aumentado de 2 para 5 casas para que a entrada da NF fique de acordo com a NF do fornecedor.

Os demais programas foram adequados para atender esta alteração.

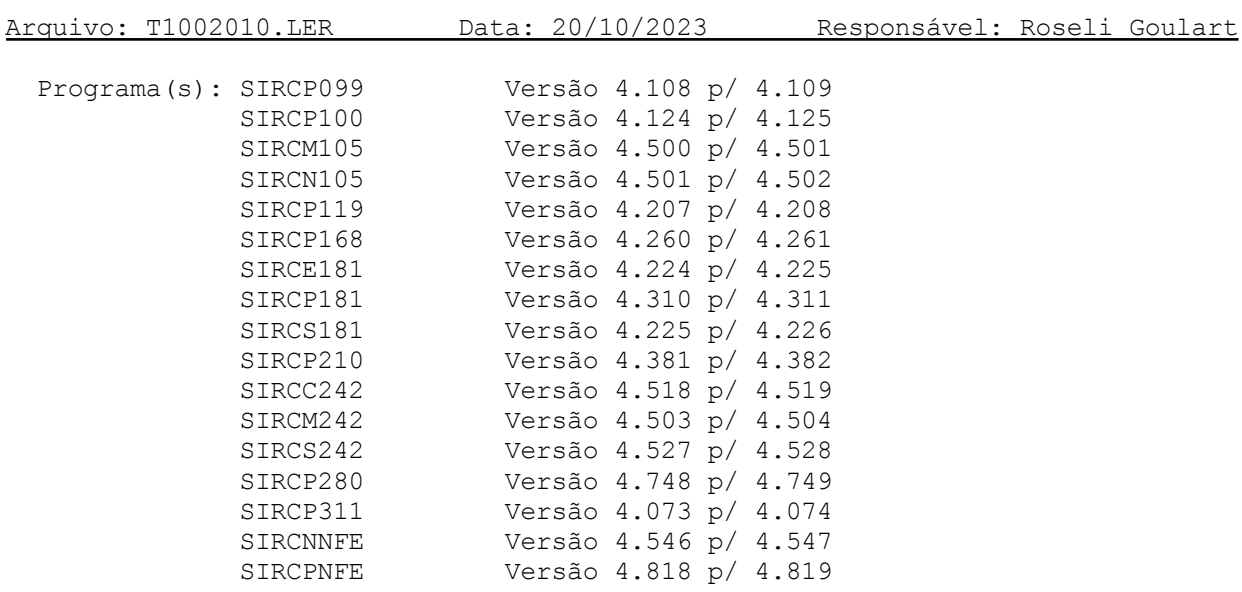

## Colocação:

- 1) Alterações efetuadas no SIRCP100 (Manutenção Cadastro NFs-Livro Entrada):
	- a) O campo de Número da Nota Fiscal no Sistema tem o tamanho de 8 dígitos, mas a numeração da NF de alguns Fornecedores excede 8 dígitos, por exemplo, NF de Energia Elétrica.

Para tratar as notas com número maior que 8 dígitos, foi incluído o tratamento do campo "Número NF para EF" contido na opção "22-Dados NF Eletrônica", onde poderá ser informado o número da NF com 9 dígitos.

Somente terá acesso a este campo Notas Fiscais cadastradas pelo SIRCP100.

O Número NF para EF será utilizado na Geração do Arquivo EFD - Contribuições (P210) e na Geração da Escrituração Fiscal Digital - EFD-ICMS/IPI (P280).

- b) Aumento do campo da "Chave de Acesso" de 44 para 50: Para NFS-e Nacional (Nota Fiscal de Serviços Eletrônica Nacional) o tamanho do campo de Chave de Acesso é de 50 caracteres, por isso no Sistema foi alterado para permitir Chave de Acesso de 50 caracteres para NFSe.
- 2) Os demais programas foram adequados para atender as alterações citadas acima.

# **MANUTENÇÕES CORRETIVAS E PREVENTIVAS**

Arquivo: B2800308.LER Data: 03/08/2023 Responsável: Roseli Goulart Programa(s): SIRCP280 Versão 4.745 p/ 4.746 Colocação: No SIRCP280 (Geração da Escrituração Fiscal Digital - EFD-ICMS/IPI), na rotina de geração do Inventário referente à mudança de forma de tributação das mercadorias (ICMS), foi corrigida a obtenção do item que sofreu substituição de código após o levantamento do estoque. Ocorria mensagem de erro e arquivo do SPED não estava sendo gerado. Arquivo: B2370408.LER Data: 04/08/2023 Responsável: Carolina Benysek Programa(s): SIRCP127 Versão 4.086 p/ 4.087 Colocação: Correção no programa para não ser repetido o movimento na tela de filtro do campo "CÓDIGO MOVIMENTO". Arquivo: BNFS0808.LER Data: 08/08/2023 Responsável: Carolina Benysek Programa(s): SIRCPNFS Versão 4.634 p/ 4.635 Colocação:

Alteração para atender a Prefeitura de Naviraí-MS, para gerar no RPS apenas UM endereço de email do Tomador, pois a prefeitura não aceita dois endereços de email no arquivo.

Arquivo: B1290808.LER Data: 08/08/2023 Responsável: Carolina Benysek

Programa(s): SIRCP129 Versão 4.233 p/ 4.234

# Colocação:

Correção da rotina de exclusão de clientes do cadastro, para não excluir clientes com movimentação.

Arquivo: B2101408.LER Data: 14/08/2023 Responsável: Roseli Goulart

Programa(s): SIRCP210 Versão 4.378 p/ 4.379

#### Colocação:

No SIRCP210 (Geração Arquivo EFD - Contribuições), feita correção do tratamento de sequência do parâmetro (CSTNCM, CST-XX-NNN), tratava somente a sequência 001, passou a tratar o intervalo de 001 a 099.

Este parâmetro é utilizado para obter o Código da Natureza da Receita referente a situação tributária do PIS/COFINS, necessária para os registros:

- M410 Detalhamento das Receitas Isentas, não Alcançadas pela Incidência da Contribuição, Sujeitas à Alíquota Zero ou de Vendas com Suspensão - PIS)
- M810 Detalhamento das Receitas Isentas, não Alcançadas pela Incidência da Contribuição, Sujeitas à Alíquota Zero ou de Vendas com Suspensão - Cofins)

Arquivo: BNFE3008.LER Data: 30/08/2023 Responsável: Roseli Goulart

Programa(s): SIRCPNFE Versão 4.817 p/ 4.818

Colocação:

Na geração da NFe (SIRCPNFE - Nota Fiscal Eletrônica), o registro do destinatário passa a enviar a Inscrição de Produtor para Cliente Físico cadastrado como Fornecedor, na tag "IE" (inscrição estadual do destinatário).

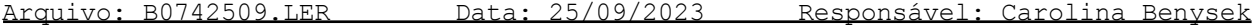

Programa(s): SIRCP074 Versão 4.016 p/ 4.017

## Colocação:

No SIRCP074 (Limpeza Batch Diária) efetuamos melhoria na rotina de verificação de itens selecionados dos pacotes de serviços em OS's.

Arquivo: B5741810.LER Data: 18/10/2023 Responsável: Carolina Benysek

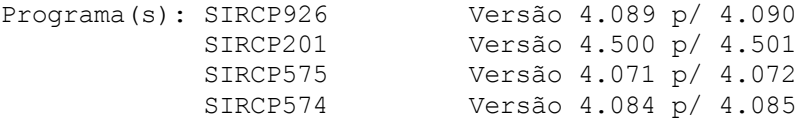

## Colocação:

Melhoria na rotina do saldo principal ao gerar a instrução de abatimento.